jugendleiter in card

# Das Juleica-Online-Antragsverfahren: Schritt für Schritt zur Juleica

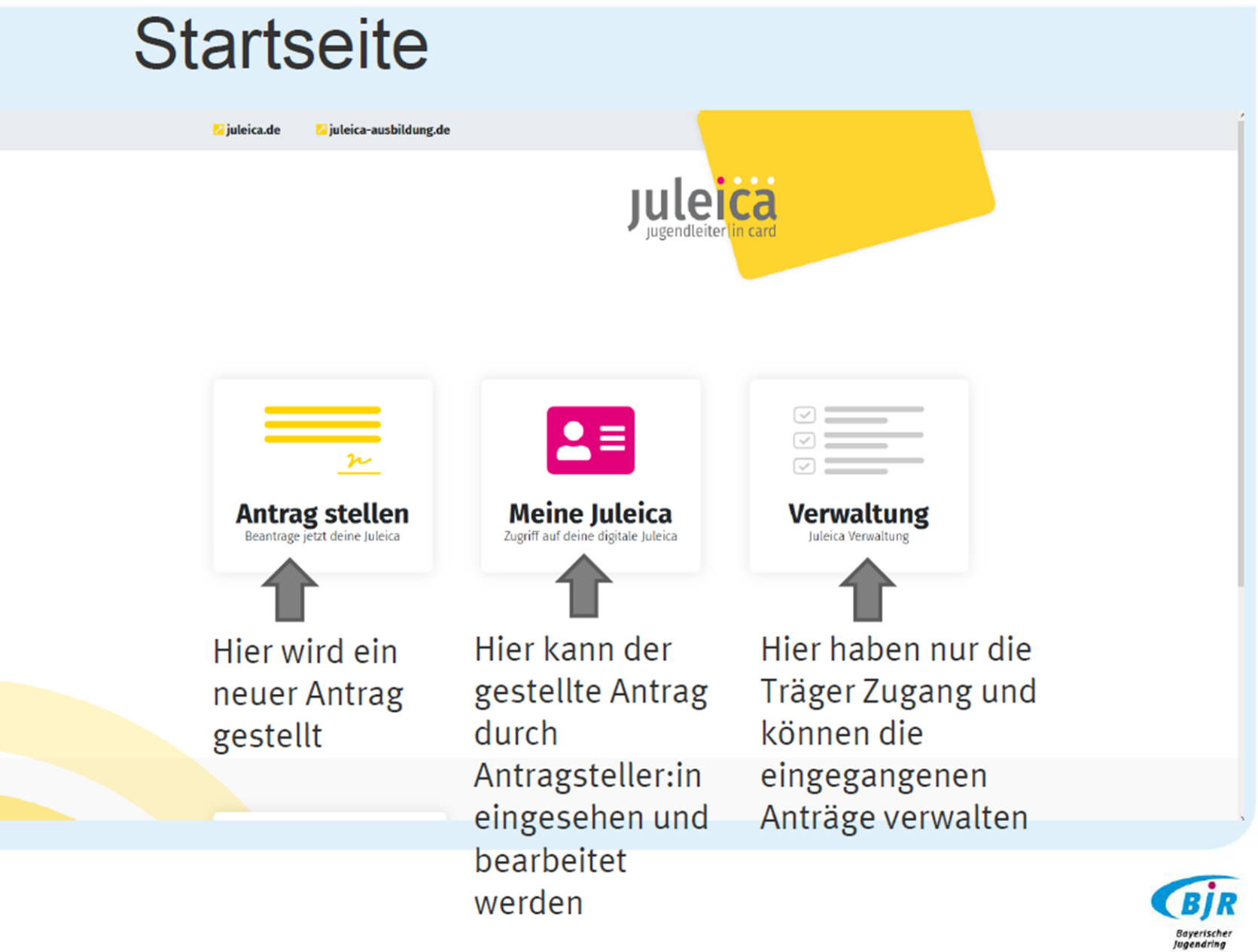

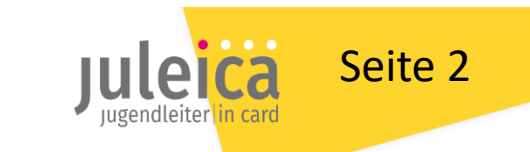

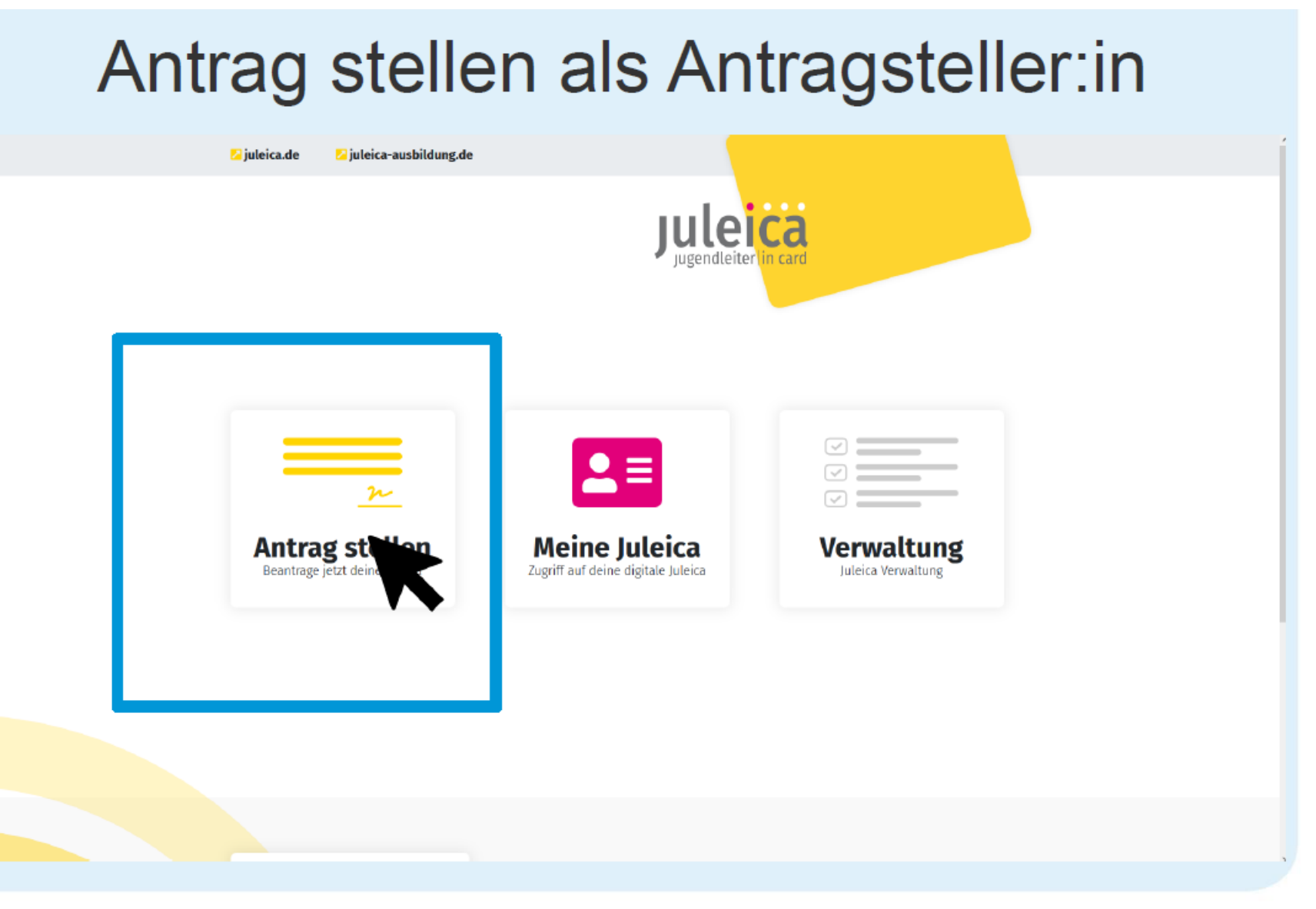

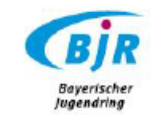

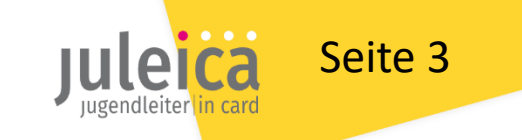

## Antrag stellen als Antragssteller:in

< Zurück zur Startseite

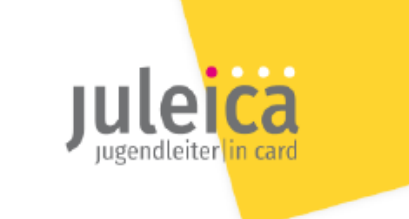

#### **Hallo**

Beantrage jetzt in vier Schritten deine Juleica! Bitte gib zunächst deine E-Mail-Adresse ein.

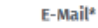

Ausbildung

Persönliche Daten

E-Mail

Zusammenfassung

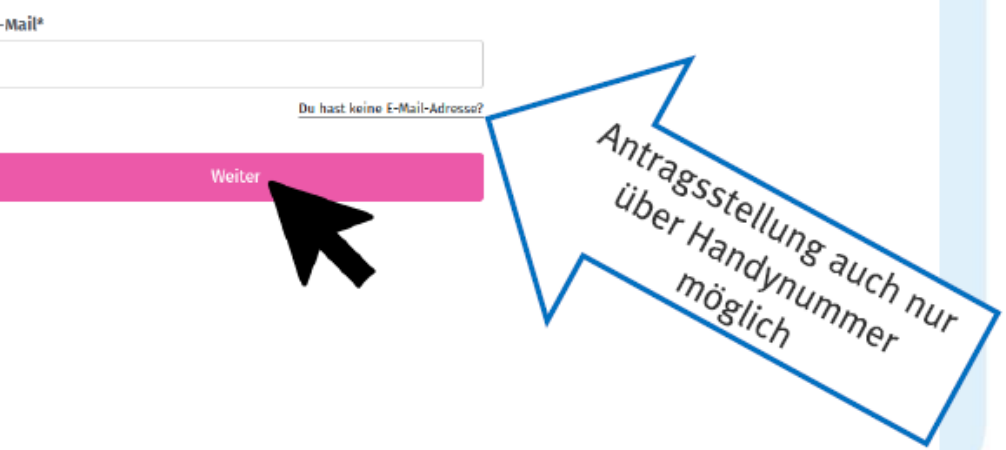

Registrierung mit Emailadresse oder Handynummer

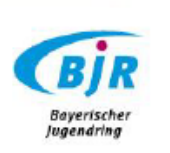

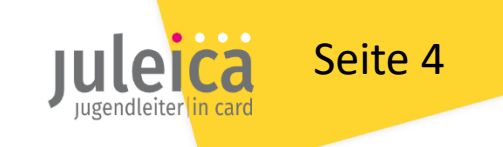

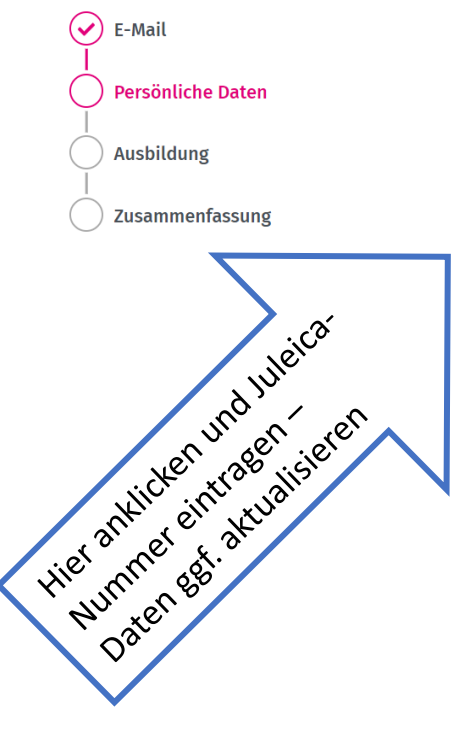

#### **Persönliche Daten**

Bitte gib deine persönlichen Daten zur Beantragung der Juleica ein.

Nachdem du den Antrag abgeschickt hast, wird dieser geprüft und anschließend zur Druckerei weitergeleitet. Grundsätzlich wird deine hier eingegebene Adresse für den Postversand deiner Juleica verwendet.

Du willst deine Juleica verlängern? Dann klicke hier

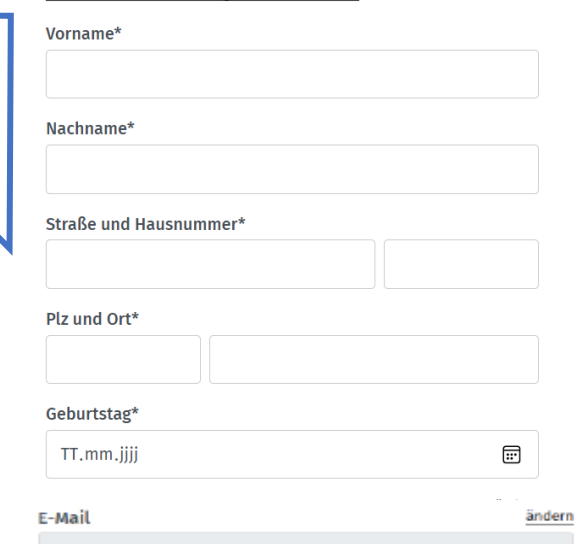

detzel.esther@bjr.de

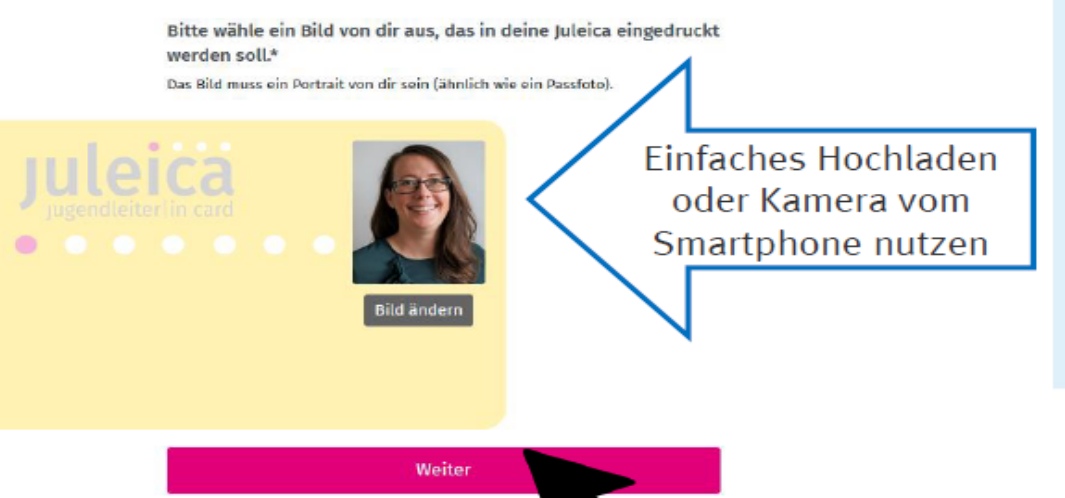

Abfrage der persönlichen Daten und Foto hochladen

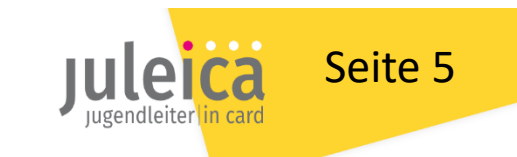

Bayerischer Jugendring

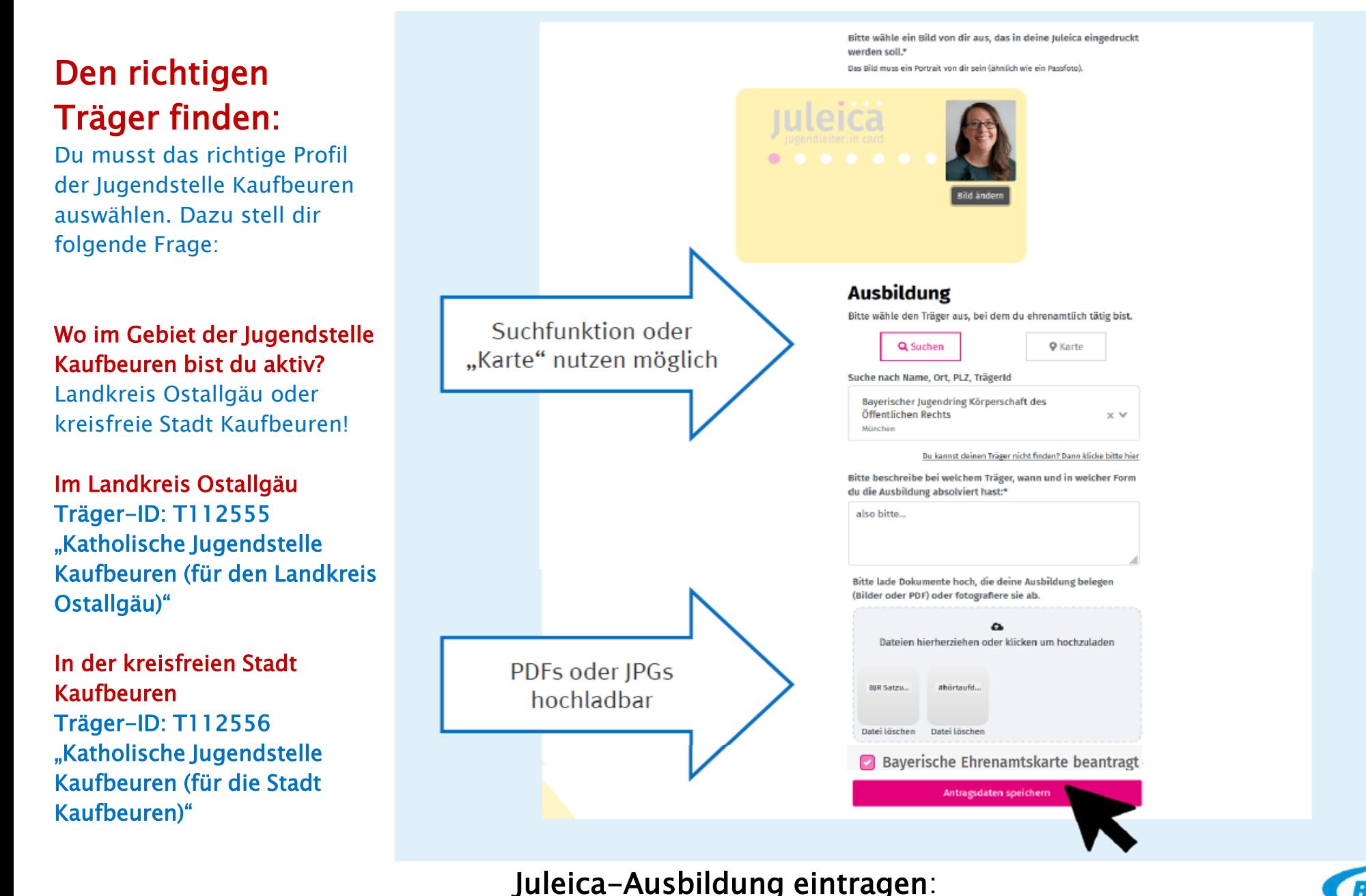

Angabe von Veranstalter der Jugendleiter\*innen-Schulung und vom 1. Hilfe Kurs, jeweils genaues Datum der Kurse, Ansprechperson und Mail-Adresse

Bayrische Ehrenamtskarte kann zusätzlich durch anklicken gleich mitbeantragt werden. (nicht für Ostallgäuer möglich, da es dort eine andere [Karte](https://www.bja-augsburg.de/Jugendstellen/Jugendstelle-Kaufbeuren/Angebote-Aufgaben/Juleica/Ehrenamtskarte) gibt)

Bayerischer

Seite 6 Seite 6

### $\mathcal{L}$ E-Mail Bitte kontrolliere deine Daten: Persönliche Daten  $(\boldsymbol{\checkmark})$ **Ausbildung**  $(\checkmark)$ Zusammenfassung  $\bullet$  $\bullet$ **Esther Detzel** 01.01.96 **Freistaat Bayern** Versand an: **Esther Detzel** Herzog-Heinrich-Str 7 80336 München Dein Juleica Zugang: E-Mail: detzel.esther@bjr.de damit einverstanden.\* erhalten.

### Zusammenfassung

Bearbeiten

 $- - -$ n card **CO**  $\bullet$ **Bayerischer Jugendring Bayerischer Jugendring** XXXXXXXXX gültig bis XX|XXXX **Bearbeiten** c Ich habe die Datenschutzerklärung gelesen und erkläre mich ◯ Ich möchte einen Zugang für die Juleica-Community Juleica jetzt beantragen!

## Zusammenfassung

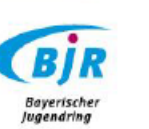

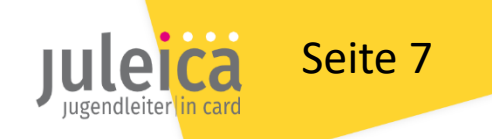

## Antrag stellen: Antrag eingegangen

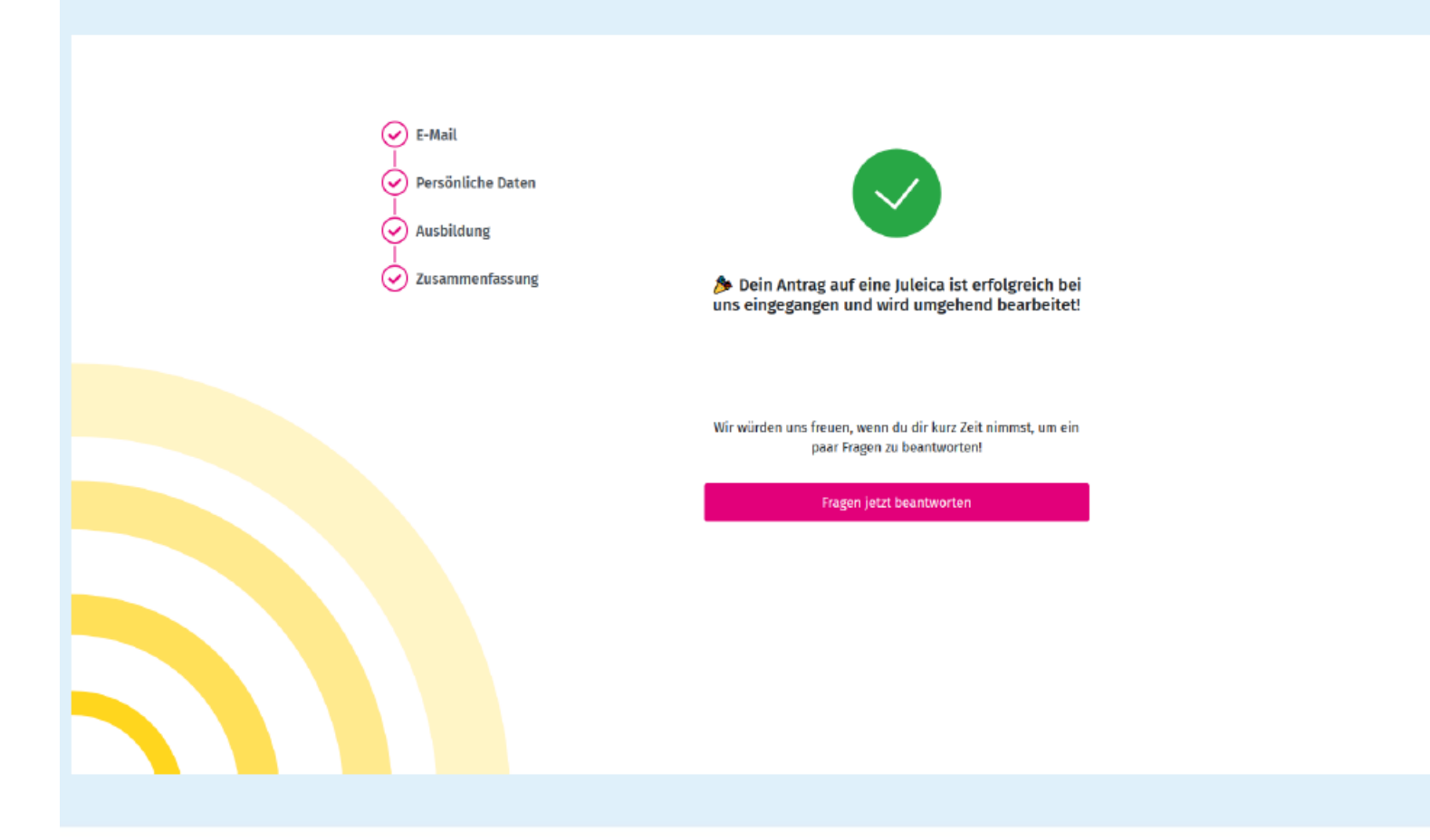

Geschafft!!!  $\mathbf{\large \textbf{(}}$ 

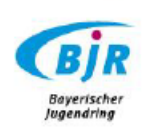

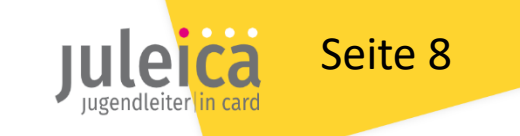

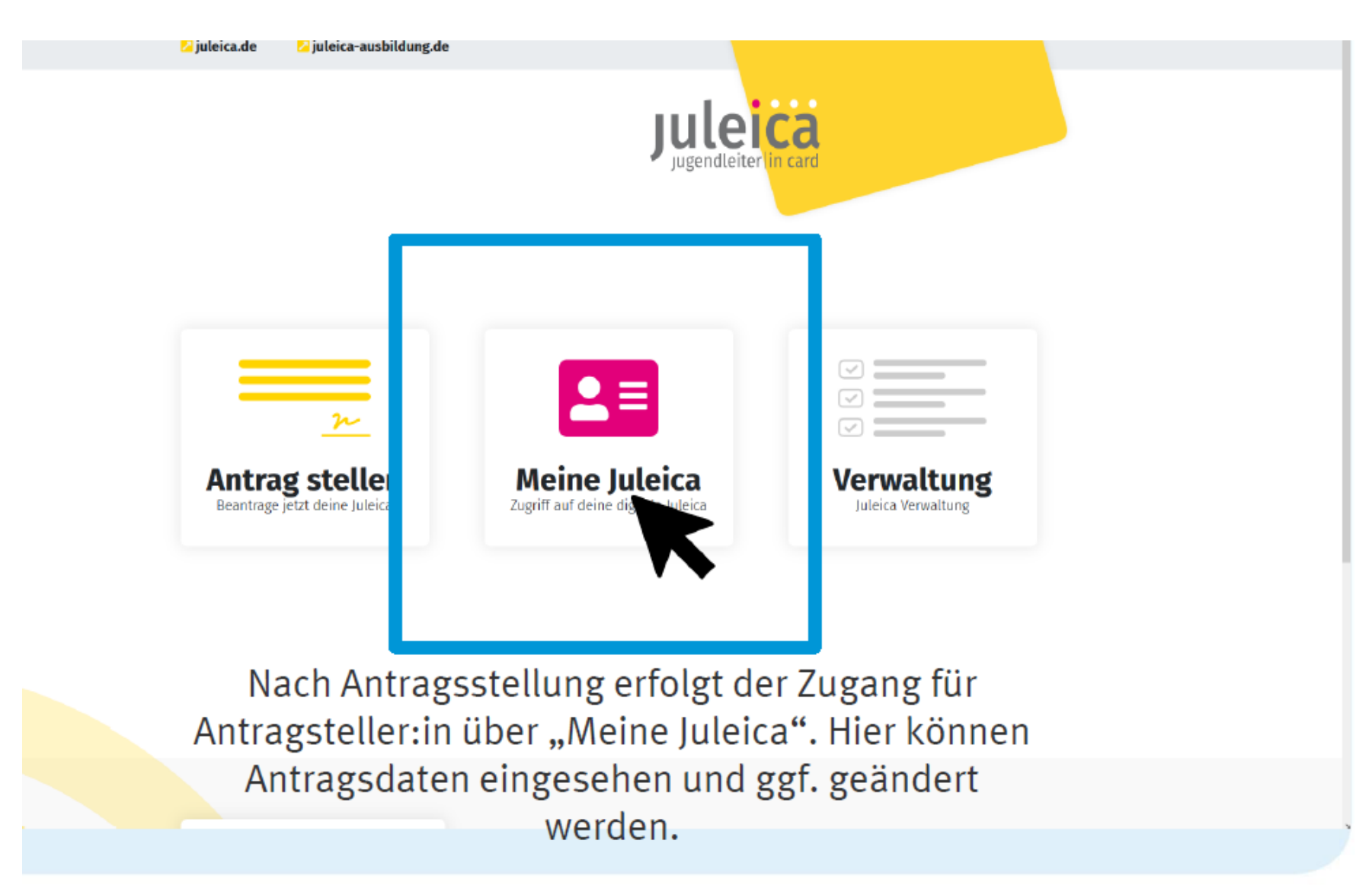

… falls noch etwas geändert werden muss

…

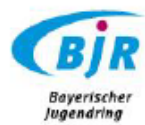

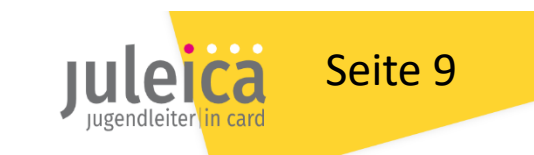

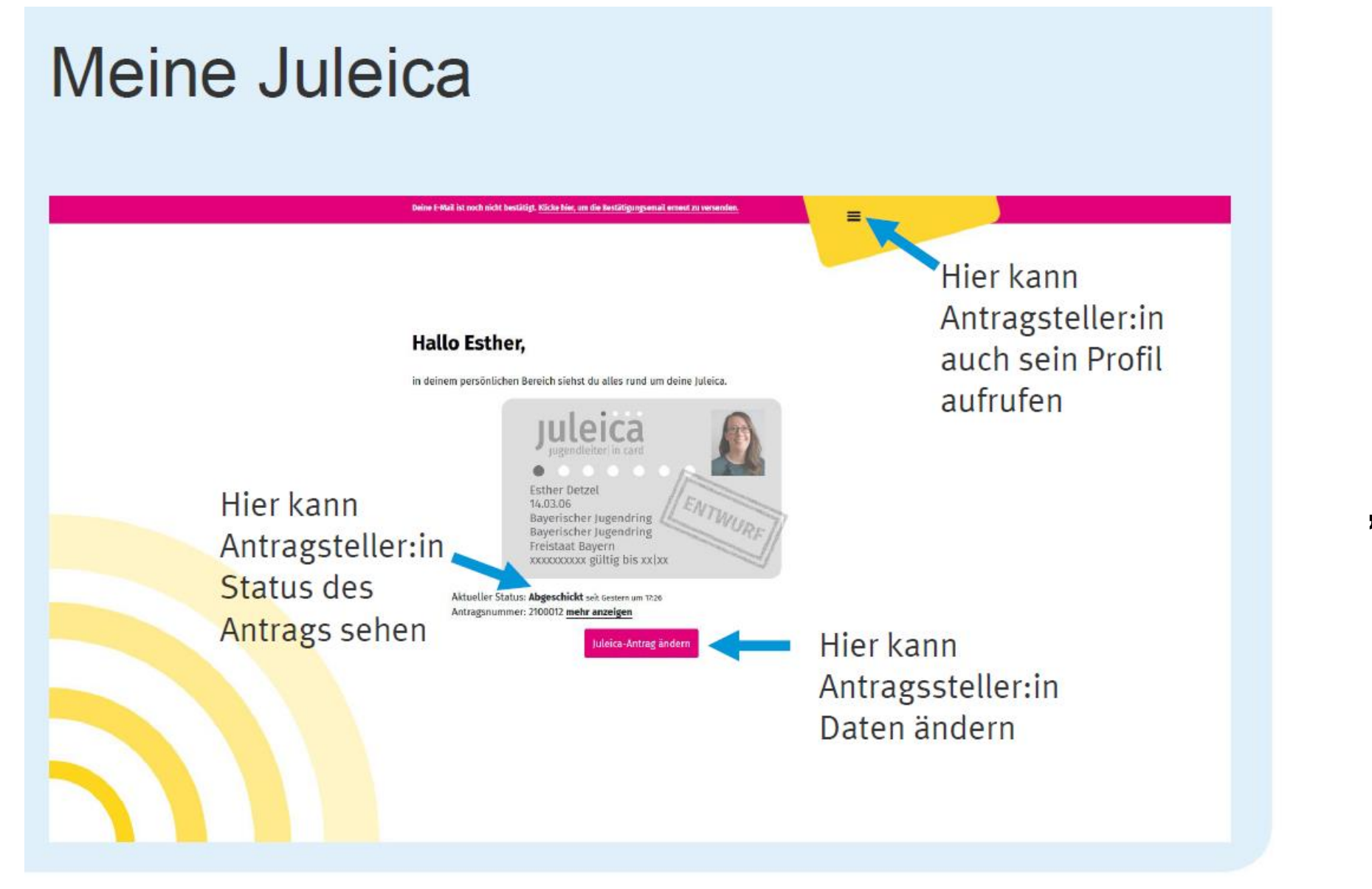

Bereich "Meine Juleica"

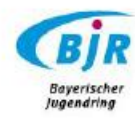

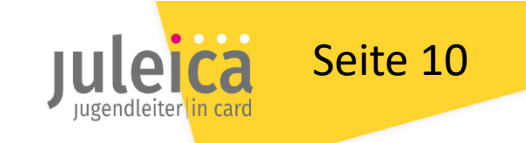

# Bei Fragen oder Unklarheiten einfach melden bei: jugendleiter in card

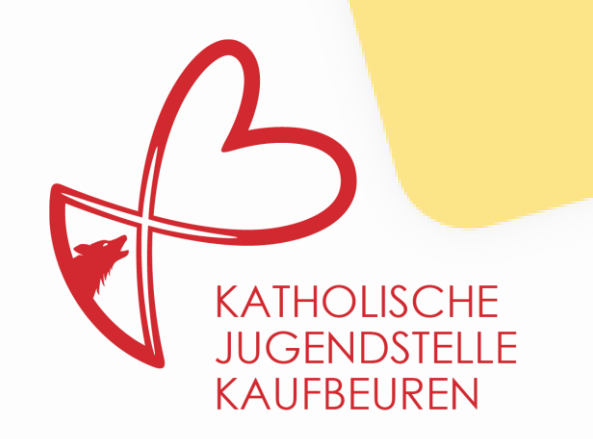

Katholische Jugendstelle Kaufbeuren Spitaltor 4, 87600 Kaufbeuren Tel.: 08341 9382 11 Email: jugendstelle-kaufbeuren@bistum-augsburg.de